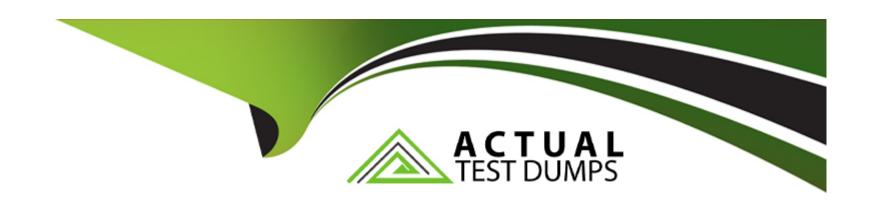

# Free Questions for C1000-065 by actualtestdumps

Shared by Valdez on 15-04-2024

For More Free Questions and Preparation Resources

**Check the Links on Last Page** 

### **Question 1**

#### **Question Type:** MultipleChoice

What benefit does the Cognos Analytics integration with Jupyter Notebooks provide a developer?

### **Options:**

- A- Weather data can be used from the Jupyter service to enrich information and help identify trends Example: Ice cream sales on sunny days.
- **B-** A Developer can augment Cognos Analytics with Python and data science libraries as well as embed output in a dashboard to provide the end user with greater insight.
- C- A Developer can add notes to content to better describe to an end user what data is available and how calculations work.
- D- Cognos Analytics does not integrate with Jupyter Notebooks.

#### **Answer:**

D

### **Question 2**

#### **Question Type:** MultipleChoice

What is the significance of 'Clothes' in the following filter expression of a report query?

[Product Group] = # sq( prompt( 'productgroups', 'token', 'Clothes' ) )#

#### **Options:**

- A- 'Clothes' is the default text to include in the generated query at runtime.
- B- The string 'Clothes' will precede the text of the prompt value selected at runtime.
- C- The string 'Clothes' will be appended to the end of the text of the prompt value selected at runtime.
- **D-** 'Clothes' is a required value to include in the generated query at runtime.

#### **Answer:**

C

## **Question 3**

**Question Type:** MultipleChoice

In a Data Module a developer creates a joined view from two tables (a and b) and then joins this to another table (c). What would be the execution logic in the database?

#### **Options:**

- A- All queries are collapsed and a standard join across all three tables (a, b, c) is performed.
- B- The columns used in table (c) are are joined on the key to table (b) first and then the results are post-joined to table (a).
- C- It makes no difference to the execution as a joined view is only used to group data items in a logical manner to help the business user find their data.
- D- The joined view (a and b) is evaluated and all results are then post-joined to the other table (c).

#### **Answer:**

D

### **Question 4**

**Question Type:** MultipleChoice

What advantage does multidimensional report writing have on query maintenance for complex queries?

|   |   | 4 . |   |   |   |  |
|---|---|-----|---|---|---|--|
| 0 | n | ŧ١  |   | n | C |  |
| V | ν | u   | v | ш | J |  |

- A- There is no need to use calculations as the data source contains all the required data items.
- B- Fewer queries are required and the need for unions of queries is reduced due to the flexibility of MDX.
- C- Unions and Joins are always required for queries making it easier for a developer to understand the query intent.
- D- There is no advantage and multidimensional query constructs should be avoided.

#### **Answer:**

В

### **Question 5**

**Question Type:** MultipleChoice

Which is true about creating a context filter for a crosstab report using a dimensional data source?

#### **Options:**

A- it changes the measure values and the items in the rows and columns

| B- it is applied after aggregation and changes the rows and columns                             |
|-------------------------------------------------------------------------------------------------|
| C- it changes the measure values and suppresses zeros                                           |
| D- it filters only the measure values, not the items in the rows and columns                    |
|                                                                                                 |
| Answer:                                                                                         |
|                                                                                                 |
| C                                                                                               |
|                                                                                                 |
|                                                                                                 |
| Question 6                                                                                      |
| guestion o                                                                                      |
| Question Type: MultipleChoice                                                                   |
|                                                                                                 |
| To greate a Layout Component Deference in a report, which chiest property peeds to be provided? |
| To create a Layout Component Reference in a report, which object property needs to be provided? |
|                                                                                                 |
|                                                                                                 |
| Ontions:                                                                                        |
| VIDIOUS .                                                                                       |

A- Conditional Reference

**D-** Render Variable

B- Label

C- Name

| С                                                                                                    |                                                                                                    |
|----------------------------------------------------------------------------------------------------|----------------------------------------------------------------------------------------------------|
| Question 7                                                                                                    |                                                                                                    |
| uestion Type: MultipleChoice                                                                                     |                                                                                                    |
|                                                                                                    |                                                                                                    |
|                                                                                                    | ectly in the body of an emailed report, which of the following is required in the delivery options pane? |
|                                                                                                    | ectly in the body of an emailed report, which of the following is required in the delivery options pane? |
| To display HTML report output dire                                                                               |                                                                                                    |
| To display HTML report output dire                                                                               |                                                                                                    |
| To display HTML report output dire  Options:  A- Select 'Attach the report' and lease.  B- Select 'Save report'. |                                                                                                    |

С

# **Question 8**

**Question Type:** MultipleChoice

The default output Format for a report may be set on which of the following two items?

### **Options:**

- A- Query
- **B-** Visualization
- C- Report
- D- Report Folder
- E- Report View

#### **Answer:**

Α

# **Question 9**

**Question Type:** MultipleChoice

To change the text item in a list column title or the data in the column body of a list object in a report, what first needs to happen?

#### **Options:**

- A- Select the cell and change the data format.
- B- Click on the Lock Page Objects icon to unlock the report.
- C- Select one of the cells and from the menu click Select Columns Style or Select Columns body style.
- **D-** Select the cell and change the Box Type to None.

#### **Answer:**

C

### **Question 10**

**Question Type:** MultipleChoice

When Insights are turned on what are all of the generated outcomes, depending on the visualization selected?

| 0                               | pt | io | n | S.         |
|---------------------------------|----|----|---|------------|
| $\mathbf{\mathbf{\mathcal{C}}}$ | νι | IV |   | <b>J</b> . |

- A- Average, Predictive Strength, Fit Line, Meaningful Difference and most frequent values
- B- Average, Standard Deviation, Best Fit values
- C- Average, Max and Min values
- D- Top five and Bottom Five values

#### **Answer:**

В

## **Question 11**

**Question Type:** MultipleChoice

When a developer needs to share dashboard content with another application, the Share option provides which benefit?

#### **Options:**

A- the ability to export the dashboard to Excel

- B- the ability to generate the HTML to create an iFrame and reference the dashboard
- C- the ability to export the dashboard directly to SharePoint.
- D- the ability to send a notification to a phone

#### **Answer:**

D

### **Question 12**

#### **Question Type:** MultipleChoice

Which two of the following statements are true when creating a Drill-through for a visualization in a dashboard?

#### **Options:**

- A- A developer can create Drill-throughs to a specific story that is created.
- **B-** A developer can create a Drill-through to a Webpage.
- C- One can pass selected data points to the target Drill-through as long as its data source uses the same values.
- D- A developer can create Drill-throughs to other dashboards and reports.

E- Each visualization can only have a single Drill-through.

### **Answer:**

C, D

### **To Get Premium Files for C1000-065 Visit**

https://www.p2pexams.com/products/c1000-065

### **For More Free Questions Visit**

https://www.p2pexams.com/ibm/pdf/c1000-065

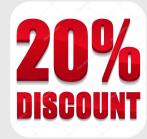